## **Материально-техническое обеспечение и оснащенность образовательного учреждения.**

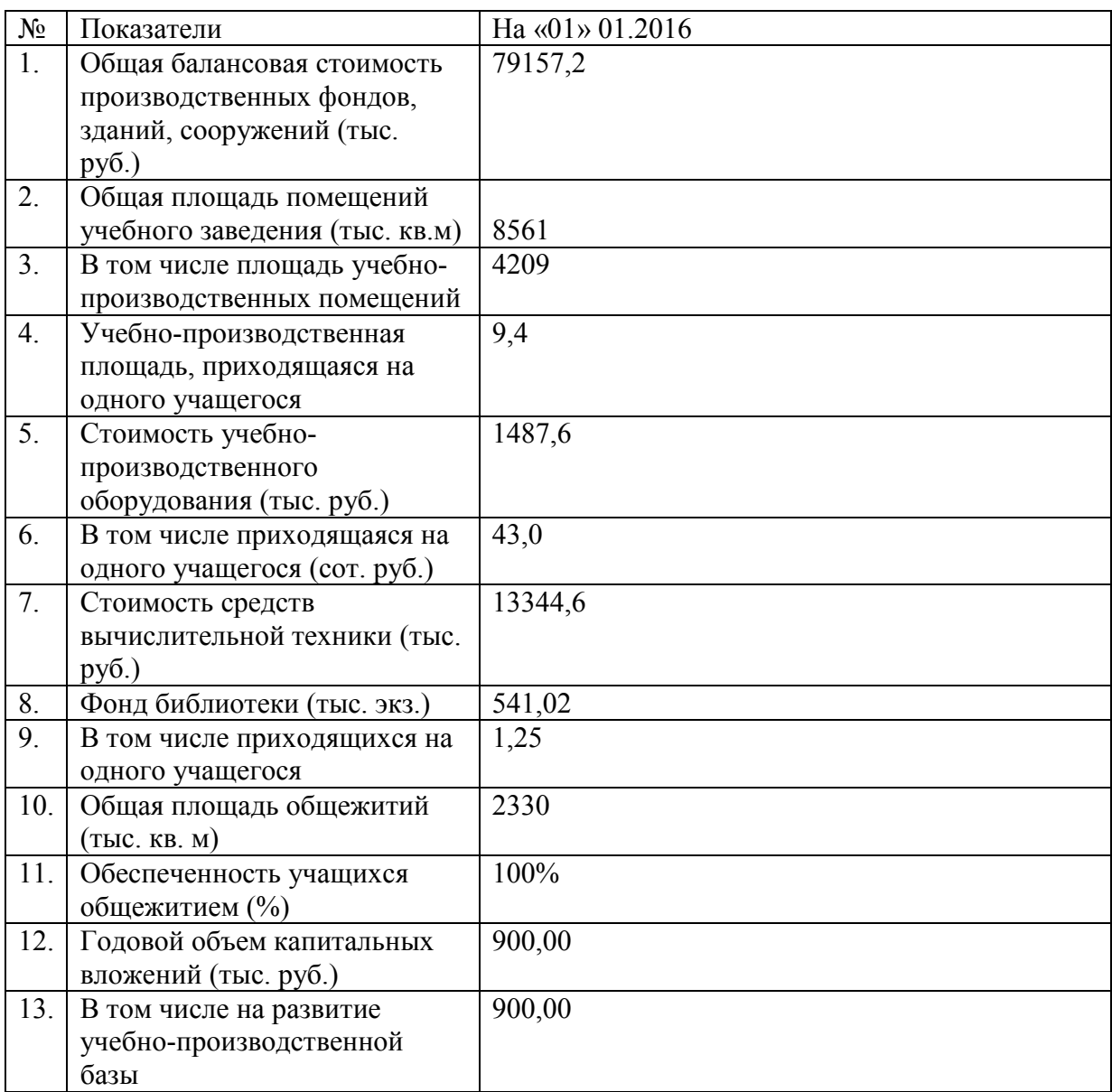

5.2. Сведения о библиотеке:

- общее количество книг, брошюр, журналов и пр.\_\_\_\_\_**61137**\_\_\_\_\_экз.
- количество учебников **61071** экз.
- число книг (учебников, брошюр, журналов), приходящихся на одного учащегося **0,8** экз.

5.4. Обеспеченность образовательного процесса ТСО.

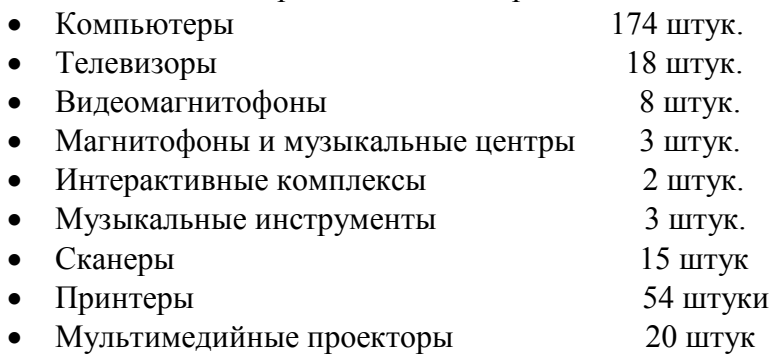

5.5. Наличие и оснащенность учреждения кабинетами для теоретического обучения

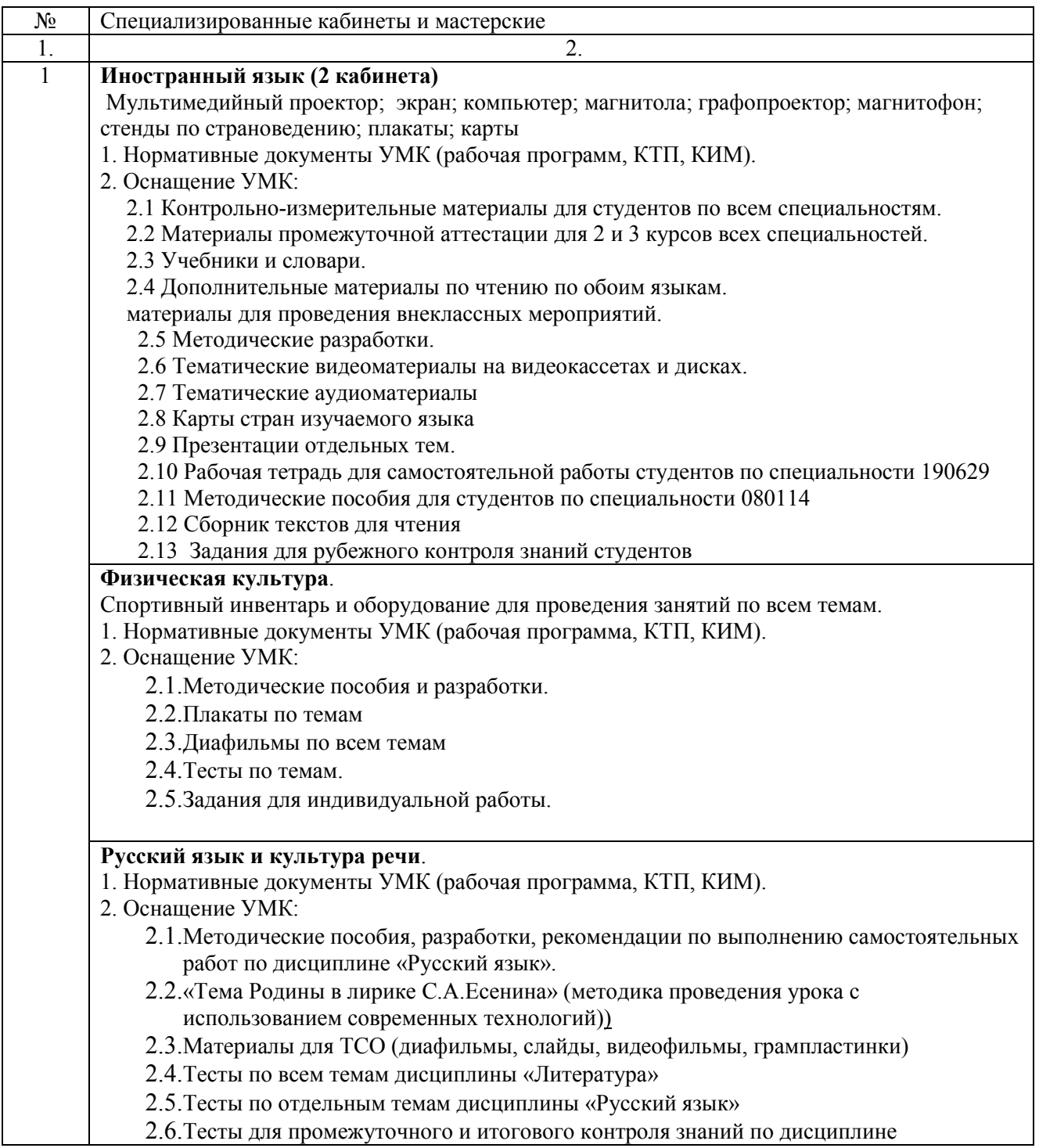

«Литература»

- 2.7.Кроссворды по дисциплине «Литература»
- 2.8.Викторины по основным темам дисциплины «Литература»
- 2.9.Индивидуальные карточки-задания для контроля знаний по дисциплине «Русский язык» и «Литература»
- 2.10. Рабочая тетрадь по дисциплине «Русский язык и культура речи»
- 2.11. Индивидуальные карточки-задания по дисциплине «Русский язык»
- 2.12. Темы рефератов и докладов по дисциплине «Литература» для индивидуальной работы
- 2.13. Опорные конспекты по отдельным темам дисциплины «Литература»
- 2.14. плакаты по дисциплине «Русский язык»
- 2.15. перечень художественных открыток по дисциплине «Литература»

### **Математика**

- 1. Нормативные документы УМК (рабочая программа, КТП, КИМ).
- 2. Оснащение УМК:
	- 2.1 Плакаты по всем темам.
	- 2.2 Модели по теме: «Геометрические тела и поверхности», «Прямые и плоскости в пространстве»
	- 2.3 Карточки-задания для решения задач
	- 2.4 Карточки-задания самостоятельных и контрольных работ
	- 2.5 Методические указания для изучения учебного материала
	- 2.6 Инструкции по выполнению практической работы
	- 2.7 Методические разработки

## **Инженерная графика (2 кабинета)**

 Компьютер; сканер; принтер; мультимедийный проектор; экран настенный; ксерокс; многофункциональное устройство.

1. Нормативные документы УМК (рабочая программа, КТП, КИМ).

- 2. Оснащение УМК:
	- 2.1 Пособие для студентов «Инженерная графика». Варианты и образцы практических работ с методическими указаниями по их выполнению.
	- 2.2 Презентации по темам.
	- 2.3 Тестовые задания для контроля знаний

### **Инженерная графика в системе AutoCAD**.

 Компьютер; сканер; принтер; мультимедийный проектор; экран настенный; ксерокс; многофункциональное устройство.

- 1. Нормативные документы УМК (рабочая программа, КТП, КИМ).
- 2. Оснащение УМК:
	- 2.1 Лабораторный практикум в среде AutoCAD.
	- 2.2 Видеоуроки по всем темам

### **Техническая механика**

Мультимедийный проектор, ноутбук ,экран настенный.

Учебно-методический комплекс по дисциплине «Техническая механика»

- 1. Нормативные документы УМК (рабочая программа, КТП, КИМ).
- 2. Оснащение УМК:
	- 2.1 Методические указания для выполнения практических работ.
	- 2.2 Самостоятельная работа. Расчетно-графические работы.
	- 2.3 Практические работы.
	- 2.4 Варианты контрольных работ.
	- 2.5 Рубежный контроль по разделу 1 «Теоретическая механика»
	- 2.6 Итоговый контроль по разделу 2 «Сопротивление материалов»
	- 2.7 Практические упражнения по темам для закрепления знаний.
	- 2.8 Методические указания по выполнению практических работ.

2.9 Мультимедийные презентации по темам.

- 2.10 Тестовые задания для контроля знаний.
- 2.11 Электронный учебник «Сопротивление материалов»
- 2.12 Стенд с заданиями для выполнения самостоятельных работ.
- 2.13 Краткие методические рекомендации для выполнения самостоятельной работы.
- 2.14 Методический материал для проведения олимпиады по технической механике.

### **Учебно-методический комплекс по дисциплине «Статика»**

1. Нормативные документы УМК (рабочая программа, КТП, КИМ).

- 2. Оснащение УМК:
	- 1.1 Методические указания для выполнения практических работ.
	- 1.2 Самостоятельная работа. Расчетно-графические работы.
	- 1.3 Варианты контрольных работ.
	- 1.4 Тесты для итогового контроля.

## **Электротехника и электроника**

Компьютеры; ноутбук; экран настенный.

Учебно-методический комплекс:

- 1. Нормативные документы УМК (рабочая программа, КТП, КИМ).
- 2. Оснащение УМК:
	- 2.1.Презентации по темам: 1.1 «Электрическое поле», 1.2 «Электрические цепи постоянного тока», 1.3 «Электромагнетизм», 1.4 «Электрические цепи однофазного переменного тока», 1.8 «Электрические машины переменного тока», 1.10 «Основы электропривода», 1.11 «Передача и распределение электрической энергии», 2.1 «Полупроводниковые приборы».
	- 2.2.Рабочая тетрадь по практическим работам.
	- 2.3.Комплект тестов для промежуточного и рубежного контроля освоения умений и усвоения знаний по темам: 1.1 «Электрическое поле», 1.2 «Электрические цепи постоянного тока», 1.5 «Электрические цепи трехфазного переменного тока», 1.7 «Трансформаторы», 1.10 «Основы электропривода», 1.11 «Передача и распределение электрической энергии», 2.1 «Полупроводниковые приборы».
	- 2.4.Комплект задания для промежуточного и рубежного контроля освоения умений и усвоения знаний по теме: 1.4 «Электрические цепи однофазного тока».
	- 2.5.Комплект тестов итогового контроля освоения умений и усвоения знаний.
	- 2.6.Рабочая тетрадь для выполнения лабораторных работ.

## **Эксплуатация дорожных машин, автомобилей и тракторов**

 Мультимедийный проектор; проектор; компьютер; принтер; плакаты; ДВД проигрыватель; макеты; видеоплейер; видеокассеты.

Учебно-методический комплекс:

- 1. Нормативные документы УМК (рабочая программа, КТП, КИМ).
- 2. Презентации в Power Point по всем темам
- 3. Видеофильмы по всем темам
- 4. Стенды по устройству двигателя
- 5. Раздаточный материал по всем темам.
- 6. Методические разработки
- 7. Тесты для промежуточной и итоговой аттестации

## **Сметы**

Калькуляторы.

- 1.Тестовый контроль по всем разделам;
- 2. Раздаточный материал по теме: «Договорные цены»;

3. Программный комплекс РИК автоматизированный выпуск сметной документации – сетевой вариант – 15 рабочих мест.

## **Менеджмент**

Компьютер; видеодвойка «Самсунг»; принтер; мультимедиа проектор.

- 1.Раздаточный материал по 4 разделам
- 2.Карточки для опроса по 4 разделам.

3.Инструктивные материалы – по 4 разделам.

## **Безопасность жизнедеятельности**

Винтовки пневматические; пистолет пневматический; стенд ударный спусковой.

Учебно-методический комплекс:

- 1. Нормативные документы УМК (рабочая программа, КТП, КИМ).
- 2. Оснащение УМК:
	- 2.1. Самостоятельные работы по темам.
	- 2.2. Контрольные работы по вариантам.
	- 2.3. Рубежный контроль по разделам.
	- 2.4. Итоговый контроль, тесты.
	- 2.5. Видеоролики по медицинской подготовке, действиям людей в различных типах
	- ЧС; воинские ритуалы.
		- 2.6. Видеоролики по разделу «Основы военной службы»

## **Экологические основы природопользования**

Мультимедийный проектор, ноутбук, графопроектор; анемометр; гигрометр; лабораторное оборудование.

- Учебно-методический комплекс:
- 1. Нормативные документы УМК (рабочая программа, КТП, КИМ).
- 2. Оснащение УМК:
	- 2.1. Методические указания для выполнения практических работ.
	- 2.2. Краткий конспект.
	- 2.3. Рабочие тетради для выполнения практических работ.
	- 2.4. Презентации уроков и практических работ, видеофрагменты.
	- 2.5. Плакаты 3 шт.
	- 2.6. Тематика рефератов.

## **Геология и грунтоведение**

Мультимедиа проектор. Компьютер.

Учебно-методический комплекс:

- 1. Нормативные документы УМК (рабочая программа, КТП, КИМ).
- 2. Оснащение УМК:
	- 2.1. Методические указания для выполнения лабораторных работ.
	- 2.2. Краткий конспект.
	- 2.3. Рабочие тетради для выполнения практических работ.
	- 2.4. Презентации уроков и практических работ, видеофрагменты.
	- 2.5. Раздаточный материал:
	- − Нормативная и справочная литература. (СНиП, ГОСТы, и т.д.).
	- − Образцы выполнения практических и лабораторных работ.
	- − Коллекция минералов и горных пород.
	- 2.6. Стенды:
	- − Продольный профиль.
	- − Карта дорожно-климатических зон.
	- − Таблицы из СП.
	- 2.7. Приборы для определения главнейших физико-механических свойств грунтов:
	- − Стандартного уплотнения грунта.
	- − Ковалёва.
	- − Электронные весы 2шт.
		- − Полевая лаборатория Литвинова и т.д.
	- 2.8. Тематика рефератов.

## **Геодезия**

 Компьютер; картографический столик; графопроектор; нивелиры; теодолиты; тахеометры; кипрегель; курвиметр; оборудование для измерений. Учебно-методический комплекс:

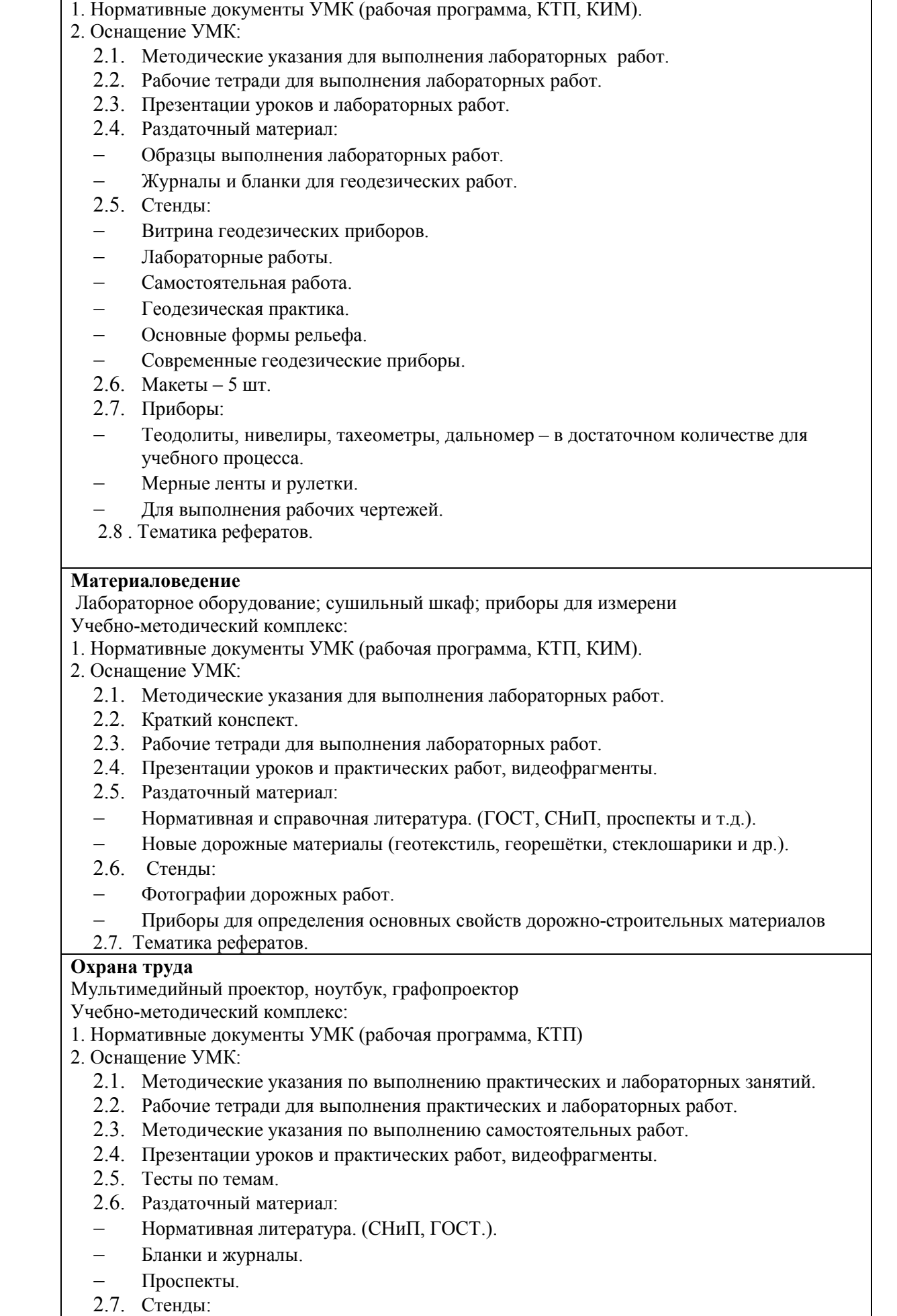

- − Средства индивидуальной защиты.
- − Цвета сигнализации и знаки безопасности.
- 2.8. Приборы:
- − Люксметры.
- Чашечный анимометр.
- − Психрометры.
- 2.9. Тематика рефератов.

## **Эксплуатация мостов.**

Мультимедиа проектор, компьютер.

Учебно-методический комплекс:

- 1. Нормативные документы УМК (рабочая программа, КТП).
- 2. Оснащение УМК:
	- 2.1. Методические указания для выполнения практических работ.
	- 2.2. Рабочие тетради для выполнения практических работ.
	- 2.3. Презентации уроков и практических работ, видеофрагменты.
	- 2.4. Раздаточный материал:
	- − Нормативная и справочная литература. (СНиП, проспекты и т.д.).
	- − Образцы выполнения практических работ.
	- 2.5. Стенды:
	- − Фотографии дорожно-мостовых работ.
	- 2.6. Макет строительства ж/б моста.
	- 2.7. Тематика рефератов.

## **Реконструкция автомобильных дорог.**

Мультимедиа проектор , компьютер.

Учебно-методический комплекс:

- 1. Нормативные документы УМК (рабочая программа, КТП, КИМ)
- 2. Оснащение УМК:
	- 2.1. Методические указания по выполнению практических занятий.
	- 2.2. Рабочие тетради для выполнения практических работ.
	- 2.3. Презентации практических работ, видеофрагменты.
	- 2.4. Раздаточный материал:
	- − Нормативная литература. (СНиП и т.д.).
	- − Образцы выполнения рабочих чертежей.
	- 2.5. Тематика рефератов.
	- 2.6. Раздаточный материал:
	- − Нормативная и справочная литература. (СНиП, ЕНиР, проспекты и т.д.).
		- − Образцы выполнения практических.
- Новые дорожные материалы (геотекстиль, георешётки, стеклошарики и др.).

## **Основы организации и безопасности дорожного движения**

мультимедиа проектор, компьютер.

Учебно-методический комплекс:

- 1. Нормативные документы УМК (рабочая программа, КТП).
- 2. Оснащение УМК:
	- 2.1. Методические указания по выполнению практических занятий.
	- 2.2. Рабочие тетради для выполнения практических работ.
	- 2.3. Презентации уроков и практических работ, видеофрагменты.
	- 2.4. Раздаточный материал:
	- Нормативная литература.
- Образцы выполнения рабочих чертежей

## **Изыскания и проектирование**

Интерактивная доска, плоттер, принтер, компьютеры, тахеометр, GPS- станция, нивелир, электронный теодолит.

Учебно-методический комплекс:

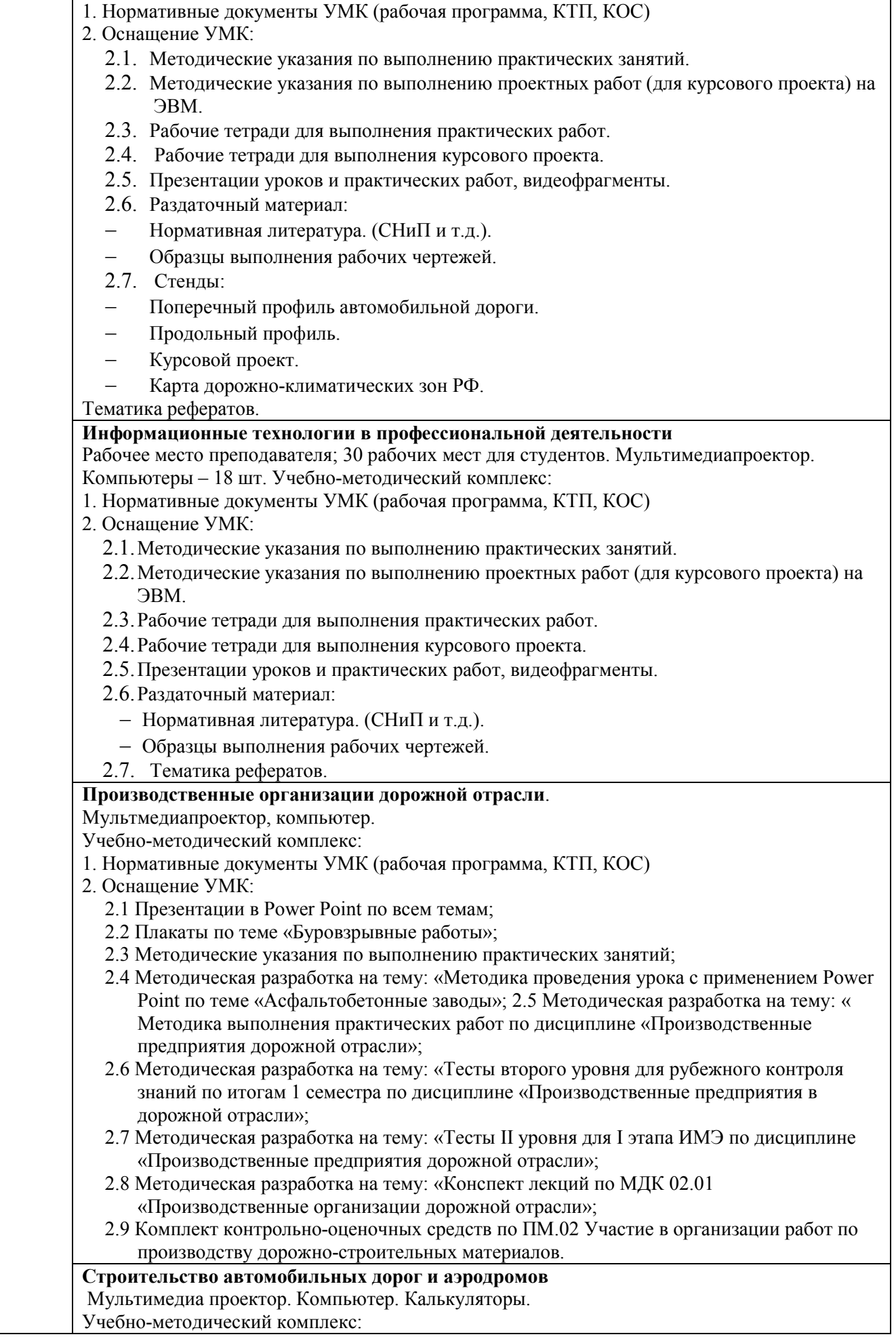

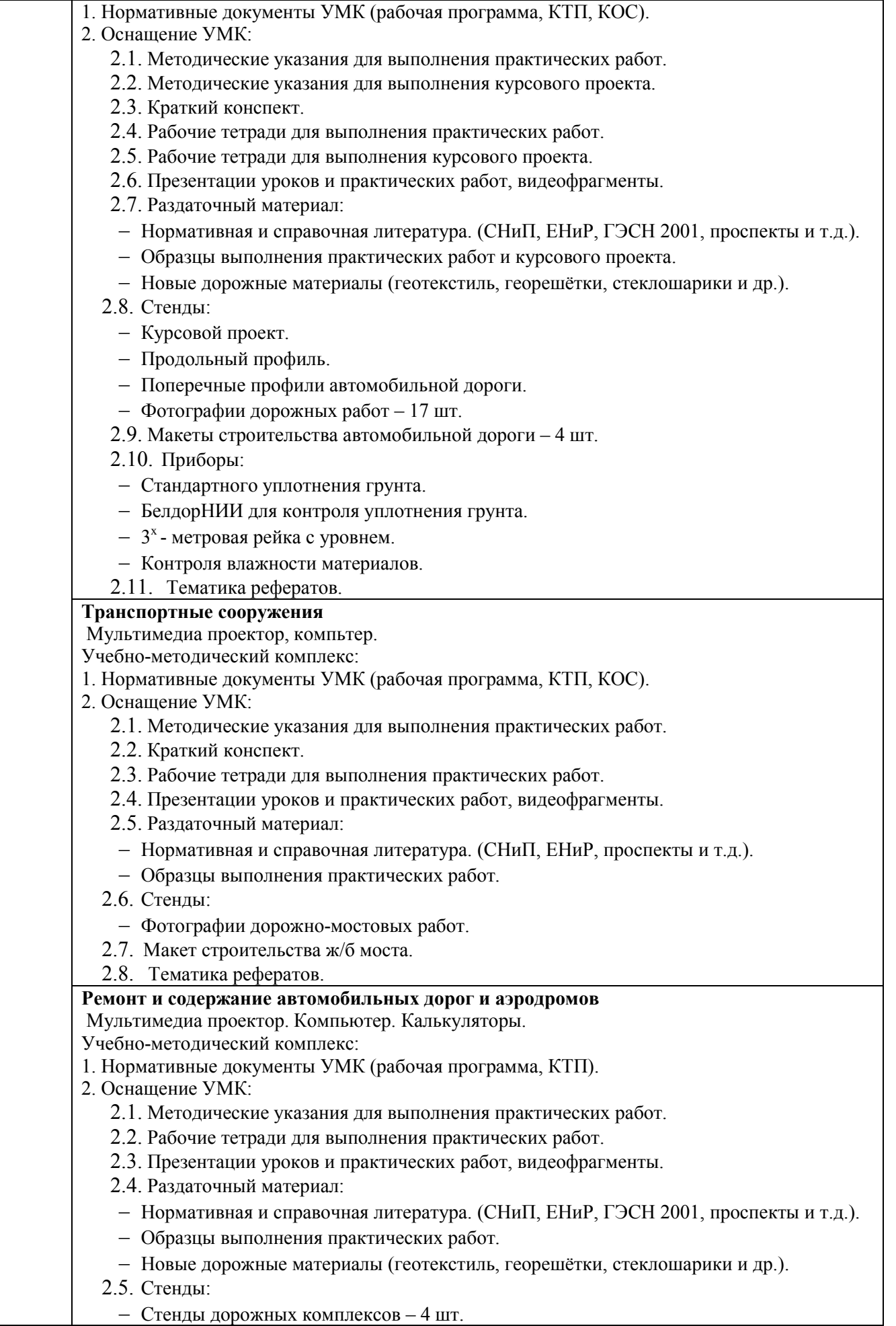

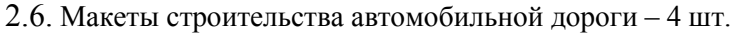

2.7. Приборы:

− 3 <sup>х</sup>- метровая рейка с уровнем.

− Прогибомер и др. для определения эксплуатационного состояния дороги.

2.8.Тематика рефератов.

### **Организация ТО и ремонта строительных, дорожных машин и оборудования**.

 Видеокамера; газтестер; стенд «Контрольный»; стенд «Моторный»; стенд «Периодичность обслуживания автомобиля»; стенд «Проверка автомобиля КАМАЗ 4310»; стенд «Проверка ЗИЛ»; стенд «Работа с аккумуляторными батареями»; стенд «Эксплуатация автомобилей с автоматической коробкой передач» Учебно-методический комплекс:

1. Нормативные документы УМК (рабочая программа, КТП).

2. Рабочая тетрадь для выполнения курсового проекта.

3. Рабочая тетрадь для выполнения лабораторных работ.

4. Инструкционные карты для выполнения лабораторных работ.

5. Стенд «Курсовое проектирование»

6. Диагностическое оборудования для выполнения лабораторных работ.

7. Методические указания по выполнению курсового проекта.

9. Методические указания по дипломному проектированию.

10. Видеофильмы по темам: «Диагностирование двигателя в целом», «Эксплуатация энергетического оборудования».

11. Материалы для дифференцированного зачета.

### **Информационные технологии в профессиональной деятельности**.

1. Нормативные документы УМК (рабочая программа, КТП, КИМ).

2. Методические указания по выполнению практических работ.

3. Задания для промежуточного и рубежного контроля освоения умений и усвоения знаний.

4. Задания для итогового контроля освоения умений и усвоения знаний (дифференцированный зачет)

### **Эксплуатационные материалы**

.

 Интерактивная доска; комплект лабораторного оборудования по всем лабораторным работам; аппарат АЗН-75; аппарат АРНС-17; персональный компьютер; вискозиметр ВПЖ-1; вискозиметр ВПЖ-22

Учебно-методический комплекс:

1.Нормативные документы УМК (рабочая программа, КТП, КИМ).

2.Лаборатория ЛАМА-5

3.Презентации в программе Power Point по всем темам.

3 Видеофрагменты по большинству тем

4 Инструктивные карты для проведения лабораторных работ

5 Рабочие тетради для студентов очного и заочного отделений

6 Краткий конспект по дисциплине

7 Материалы для контроля, в т.ч. в конструкторе тестов.

### **Автомобили и тракторы.**

 Овер-хед проектор; плакаты; стенд «Система питания дизельного двигателя»; стенд «Газованное оборудование»; стенд «Типы коробок переключения передач»; стенд «Трансмиссия»; стенд «Устройство автоматической коробки переключения передач»; стендпланшет «Схема системы впрыска»; автомобиль ИЖ-2715 двигатель; автомобиль ИЖ-2715 передний мост; макет трактора.

Учебно-методический комплекс:

1.Нормативные документы УМК (рабочая программа, КТП, КИМ).

2. Видеофрагменты по большинству тем

- 3. Инструктивные карты для проведения лабораторных работ
- 4. Рабочие тетради для студентов очного и заочного отделений
- 5. Краткий конспект по дисциплине
- 6. Материалы для контроля, в т.ч. в конструкторе тестов

**Правила и безопасность дорожного движения**.

Учебно-методический комплекс:

- 1. Компьютеры.
- 2. Мультимедийный проект.
- 3. Презентации по всем темам.
- 4. Учебно-методические пособия по ПДД в комплекте.
- 5. Учебно-наглядное оборудование.
- 6. Электрифицированная многофункциональная магнтно-маркерная доска.

## 7. Психодиагностический

## **Техническая механика**.

Рабочее место преподавателя; 30 рабочих мест для студентов; видеокамера; видеоплейер; телевизор»; электронный цифровой измеритель ЦТИ1; испытательная установка УИМ-5; приборы для лабораторных работ;.

Учебно-методический комплекс:

- 1. Нормативные документы УМК (рабочая программа, КТП, КИМ).
- 2. Тесты по технической механике
- 3. Методические пособия для лабораторных работ
- 4. Наглядные пособия: набор-балки, рамы, арки, валы (модели)
- 5. Задания контрольных работ

## **Детали машин**.

Рабочее место преподавателя; 30 рабочих мест для студентов; цилиндрический косозубый редуктор; червячный редуктор; конический прямозубый редуктор; набор зубчатых колес, валов, подшипников; стенд для практических работ.

Учебно-методический комплекс:

- 1. Нормативные документы УМК (рабочая программа, КТП, КИМ).
- 2. Тесты по дисциплине
- 3. Методические пособия для лабораторных работ
- 4. Наглядные пособия:.
- 5. Задания контрольных работ

## **Компьютерная обработка экономической информации**.

10 компьютеров; принтер, мультимедиа проектор.

Дисциплина «Практика на ПЭВМ»

- 1)Инструктивные карты по 6 разделам
- 2)Раздаточный материал по 6 разделам
- 3)Опросные карточки по 6 разделам
- 4)Программа MS-Word

5)Программа MS-Excel

6)Программа MS-Outlook

7)Программа Outlook Express

8)Программа Norton Commander

9)Программа Paint

10)Операционная система Windows 2000

11)Тестовый контроль по 1 разделу

## **Дисциплина «Налоги и налогообложение»**

- 1. Инструктивные карты по 3 разделам
- 2. Раздаточный материал по 3 разделам
- 3. Опросные карточки по 3 разделам
- 4. Тестовый контроль по 3 разделам

## **Дисциплина «Основы экономики»**

1.Инструктивные карты по 5 разделам;

- 2. Раздаточный материал по 5 разделам;
- 3. Опросные карточки по 5 разделам;
- 4. Тестовый контроль по 5 разделам.

**ПМ 03. Проведение расчетов с бюджетом и внебюджетными фондами**

1.Инструктивные карты по 2 разделам;

2. Раздаточный материал по 2 разделам;

3. Опросные карточки по 2 разделам;

4. Тестовый контроль по 2 разделам

## **Бухгалтерский учет, налоги и аудит**.

### ЭВМ – CPU Pentium-I; принтер, мультимедиа проектор; калькулятор SDC880 – 20 шт. **ПМ 01. Документирование хозяйственных операций и ведение бухгалтерского учета**

# **имущества организации**

1)Инструктивные карты – по всем практическим и самостоятельным работам

2)Раздаточный материал – по всем разделам

3) Опросные карточки – по всем разделам

4)Программа – «Касса»

5)Программа «1С:Бухгалтерия»

## **ПМ 02. Ведение бухгалтерского учета источников формирования имущества, выполнение работ по инвентаризации имущества и финансовым обязательствам**

1)Инструктивные карты – по всем практическим и самостоятельным работам

2)Раздаточный материал – по всем разделам

3) Опросные карточки – по всем разделам

4)Программа – «Касса»

5)Программа «1С:Бухгалтерия»

## **Дисциплина «Основы бухгалтерского учета»**

1)Инструктивные карты – по всем практическим и самостоятельным работам

2)Раздаточный материал – по всем разделам

3) Опросные карточки – по всем разделам

4)Программа – «Касса»

5)Программа «1С: Бухгалтерия»

**Финансирование и кредитование**. Калькулятор CITIZEN-705 – 10 шт.; мультимедиа проектор.

**Дисциплина «Экономика отрасли»**

1)Тестовый контроль – по 7 разделам

2)Инструктивные карты – по 5 разделам

3)Опросные карточки – по 4 разделам

4)Раздаточный материал – по всем разделам (по 9)

## **Лаборатория учебной бухгалтерии**.

ЭВМ - 19, локальная сеть, принтер.

## **Дисциплина «Информатика»**

1.Инструктивные карты – по 7 разделам.

2.Раздаточный материал – по 7 разделам.

3.Опросные карточки, тесты.

4.по всем разделам(7)

5.Программа MS-Word

6. Программа MS-Excel

7. Программа NC

8. Программа Paint

9. Программа ОС W-98

### **Дисциплина «Информационные технологии в профессиональной деятельности»**

1.Инструктивные карты – по 3 разделам.

2.Программа «1С:Бухгалтерия»

3.Раздаточный материал – по 3 разделам.

4. Прикладные программные программы (MS-Word,

MS-Excel, БД)

### **Сметы**.

Рабочее место преподавателя; 30 рабочих мест для студентов.

### **Дисциплина «Сметы»**

1.Тестовый контроль по всем разделам;

2. Раздаточный материал по теме: «Договорные цены»;

3. Программный комплекс РИК автоматизированный выпуск сметной документации – сетевой вариант – 15 рабочих мест.

### **Дисциплина «Информатика»** - лабораторные работы

1.Инструктивные карты по всем разделам;

2.Раздаточный материал – по 5 разделам.

3.Опросные карточки , тесты по всем разделам

4.Прикладные программные программы (MS-Word,

MS-Excel, БД)

### **Правовое обеспечение профессиональной деятельности Дисциплина «Право»**

1.Тестовый контроль по всему курсу – My Test

- 2. Раздаточный материал по т. 1
- 3. Опросные карточки по т.3

4.Информационно-правовое обеспечение «Гарант – студент»

### **Дисциплина «Правовое обеспечение профессиональной деятельности»**

- 1.Тестовый контроль по всему курсу My Test
- 2. Раздаточный материал по т. 1
- 3. Опросные карточки по т.2.3
- 4.Информационно-правовое обеспечение «Гарант студент»

### **Дисциплина «Основы права»**

1.Тестовый контроль по всему курсу – My Test

2. Раздаточный материал по т. 1.1, 2.1, 2.2 , 2.3

3. Опросные карточки по всему курсу

4.Информационно-правовое обеспечение «Гарант – студент»

#### **Менеджмент и маркетинг**.

Компьютер; видеодвойка «Самсунг»; принтер; мультимедиа проектор.

## **Дисциплина «Менеджмент»**

1.Раздаточный материал – по 4 разделам

2.Карточки для опроса – по 4 разделам.

3.Инструктивные материалы – по 4 разделам.

### **Дисциплина «Бизнес-планирование»**

1. Раздаточный материал – по 7 разделам

2.Тестовый контроль – по 7 разделам.

3.Слайды – по 7 разделам.

4. Карточки для опроса – по 7 разделам.

5.Электронный учебник – по 4 разделам.

### **Дисциплина «Экономика»**

1. Карточки для опроса – по 7 разделам.

2.Тесты – по 5 разделам.

3. Раздаточный материал – по 3 разделам.

4.Материалы для ТСО – по 7 разделам.

### **Лаборатория информатики и ЭВМ**.

ЭВМ – 10 шт.; принтер.

**Дисциплина «Информатика»**

1.Инструктивные карты – по 7 разделам.

2.Раздаточный материал – по 7 разделам. 3.Опросные карточки, тесты. 4.по всем разделам(7) 5.Программа MS-Word 6. Программа MS-Excel 7. Программа NC 8. Программа Paint 9. Программа ОС W-98 10. Офисные программы 11. Программа 1 с Бухгалтерия, версия 8.2

## **Дисциплина «Информационные технологии в профессиональной деятельности»**

1.Инструктивные карты – по 3 разделам.

2.Программа «1С:Бухгалтерия»

3.Раздаточный материал – по 3 разделам.

4.Прикладные программные программы (MS-Word,

MS-Excel, БД)

5.Офисные программы

## **Итоговая аттестация.**

### **Дисциплина «Аудит**»

1.Тестовый контроль по 1-3 разделам;

2. Раздаточный материал по 1-3 разделам;

3. Опросные карточки по 1-3 разделам;

### **Дисциплина «Основы банковского дела»**

1.Тестовый контроль по 1-2 разделам;

2. Раздаточный материал по 1-2 разделам;

3. Опросные карточки по 1-2 разделам;

### **ПМ 04 Составление и использование бухгалтерской отчетности**

1.Тестовый контроль по 1-3 разделам;

2. Раздаточный материал по 1-3 разделам

### **Анализ финансово-хозяйственной деятельности**.

Рабочее место преподавателя; 30 рабочих мест для студентов.

### **Дисциплина «АФХД»**

1.Тестовый контроль по 1-2 разделам;

2. Раздаточный материал по 2 разделу;

3. Опросные карточки по 1-2 разделам;

4. Инструктивные карты по 2 разделу.

### **Дисциплина «Экономика отрасли»**

1.Тестовый контроль по 3-7 разделам;

2. Раздаточный материал по 1-9 разделам;

3. Опросные карточки по 1-9 разделам;

4. Инструктивная карта по составлению Бизнес-плана.

## Мастерские.

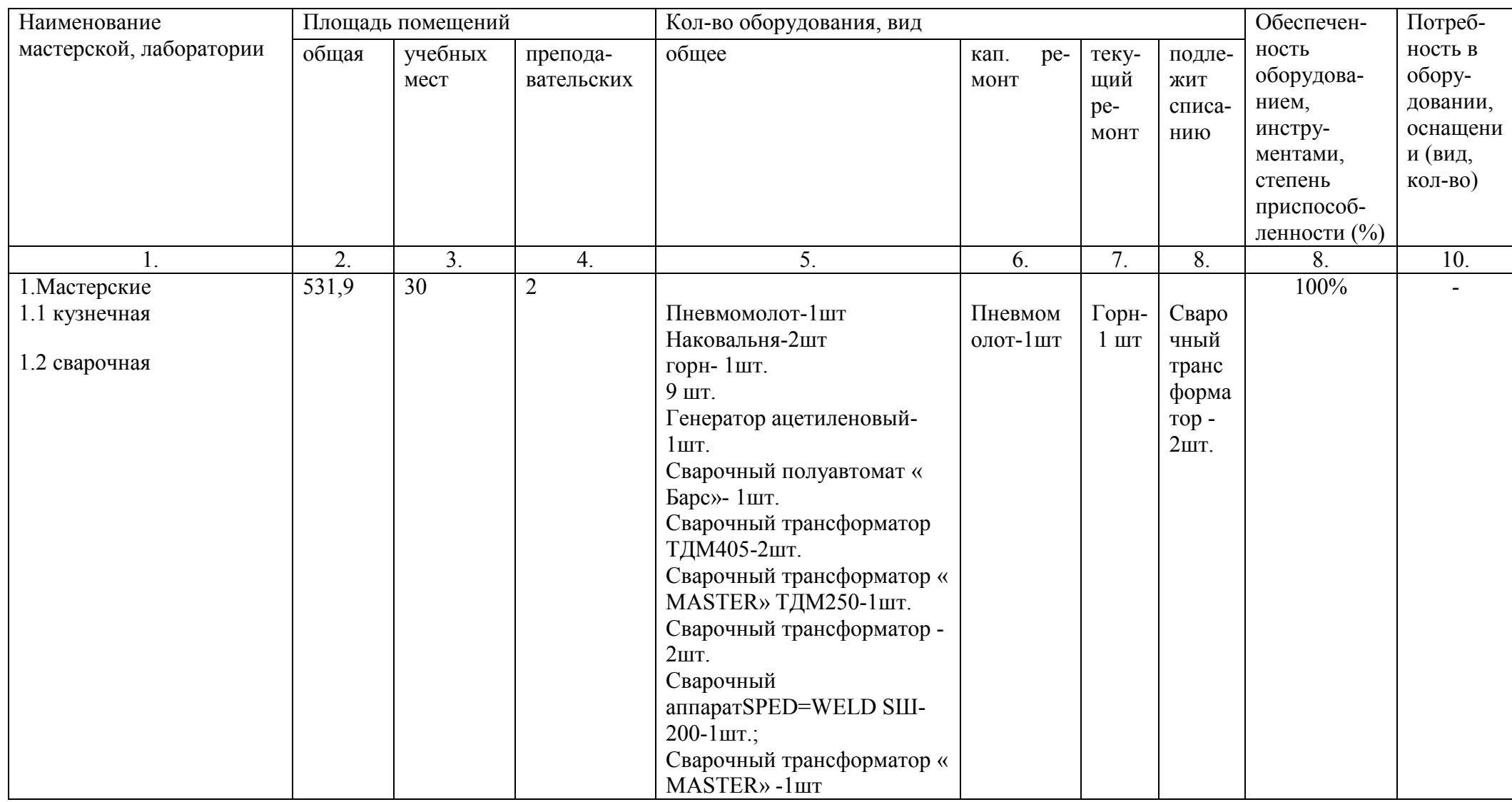

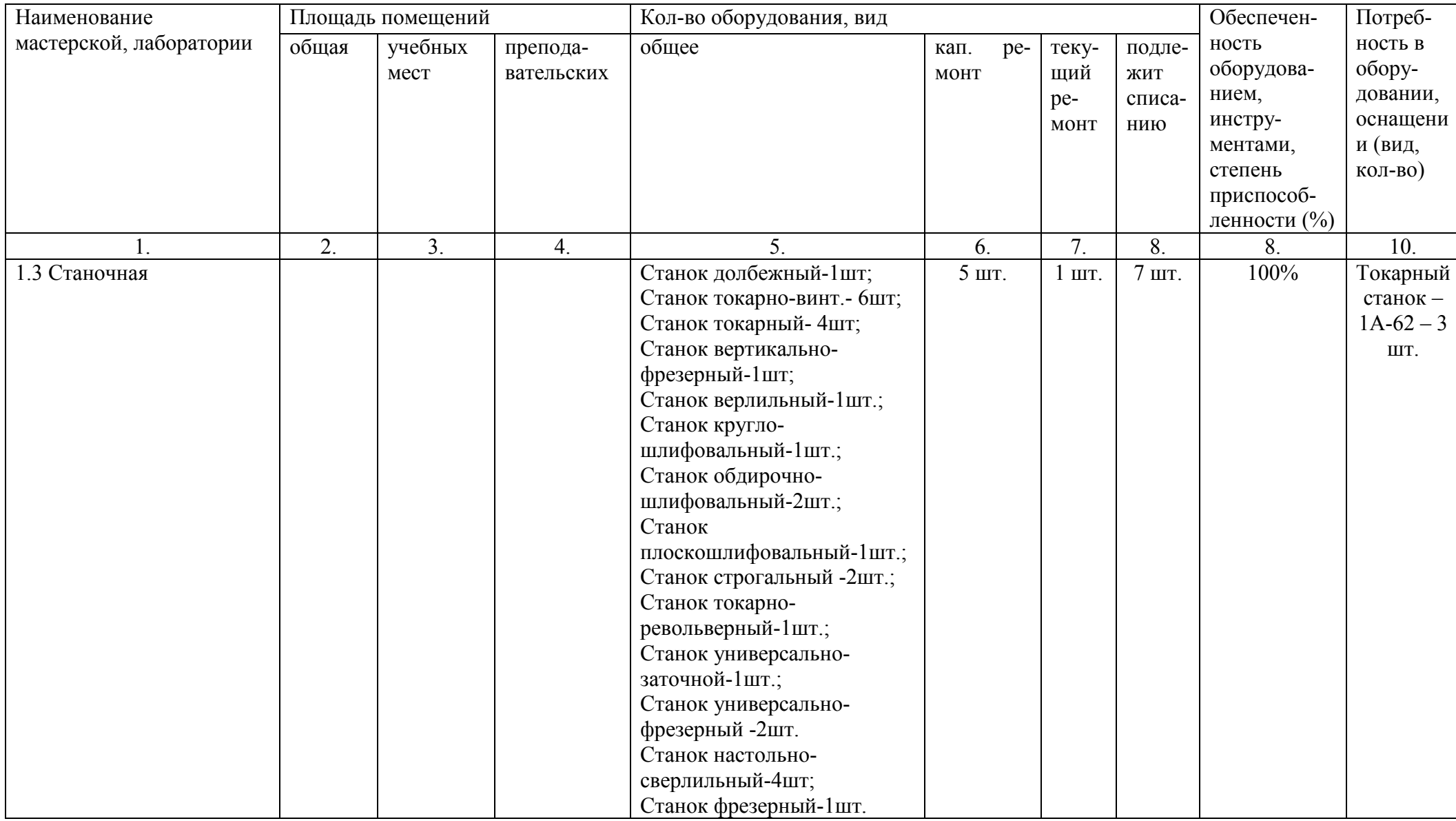

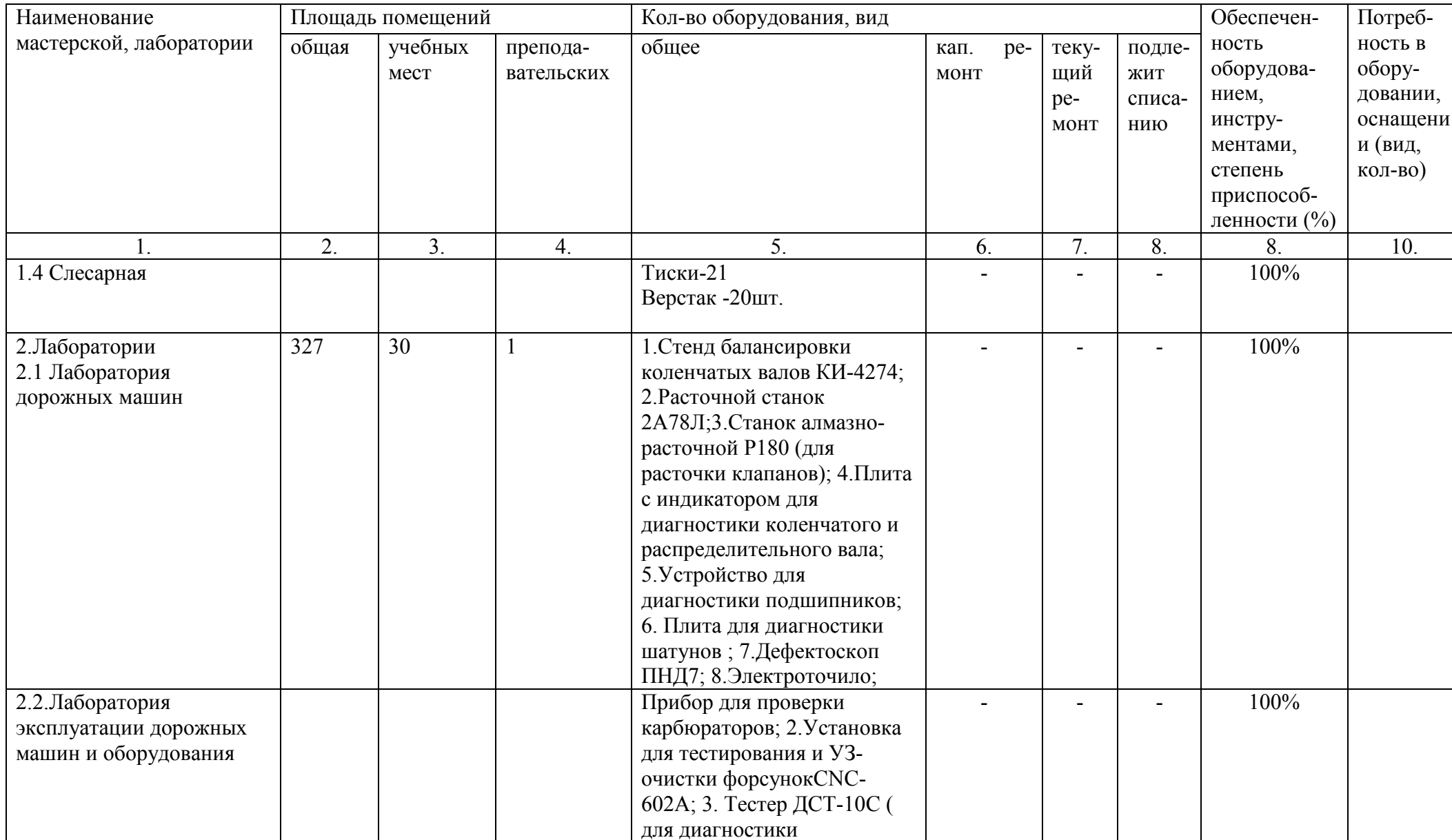

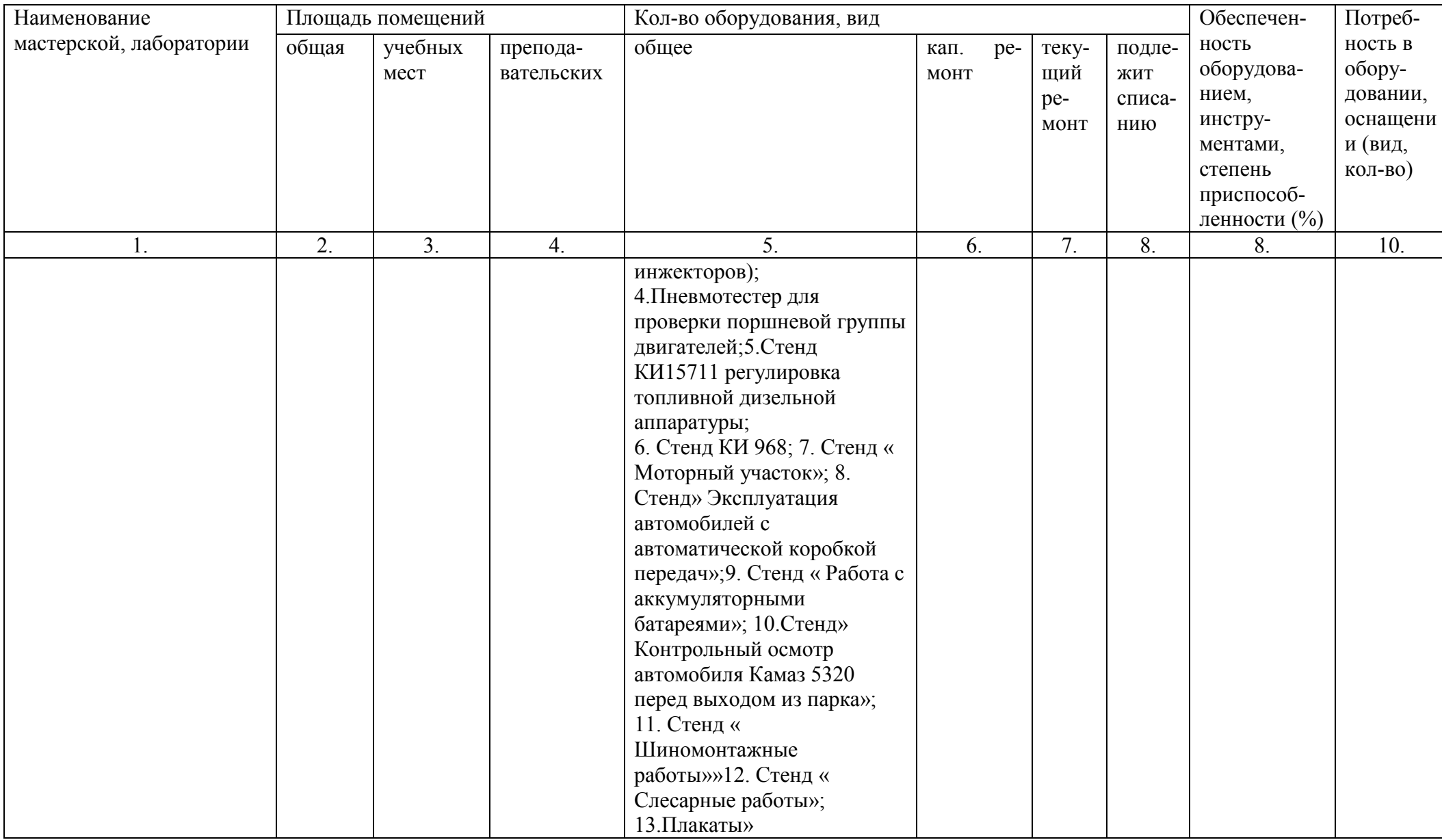

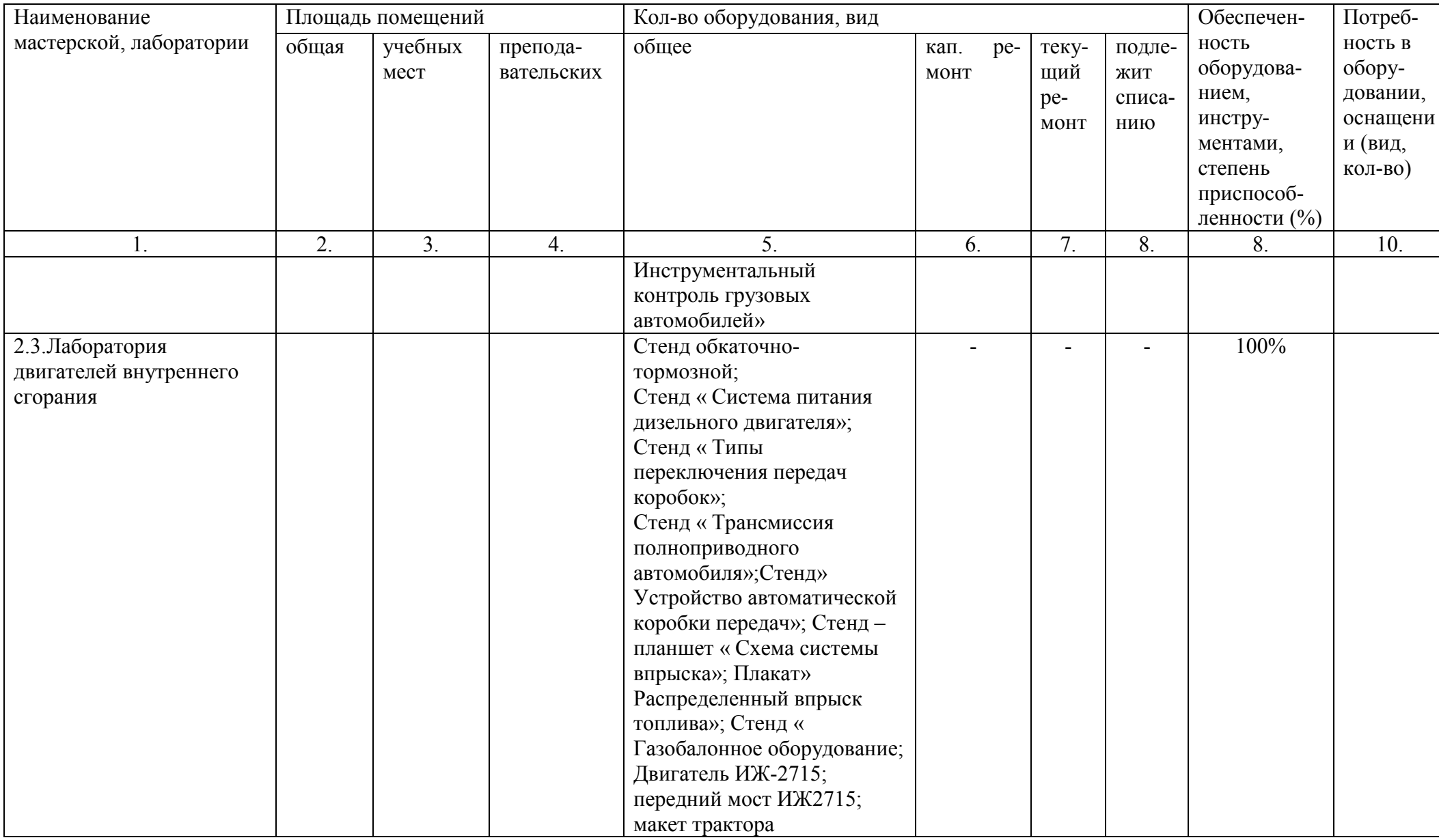